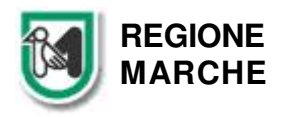

**GIUNTA REGIONALE**  Servizio Tutela, Gestione e Assetto del Territorio Via Tiziano n. 44 - 60125 ANCONA

Tel. 071/806.3828 - 3962

P.F. Trasporto Pubblico Locale, Logistica e Viabilità

e-mail: funzione.trasportolocale@regione.marche.it pec: regione.marche.tpl@emarche.it

## FAQ – Misura 16

## **L. R. 20/2020 - DGR 746/2020 – BANDO PUBBLICO PER LA CONCESSIONE DI CONTRIBUTI A FONDO PERDUTO A FAVORE DELLE IMPRESE DEL SETTORE TRASPORTO PASSEGGERI NON DI LINEA MEDIANTE NOLEGGIO CON CONDUCENTE E TAXI E IMPIANTI A FUNE MONTANI.**

**MISURE STRAORDINARIE E URGENTI CONNESSE ALL'EMERGENZA EPIDEMIOLOGICA DA COVID-19** 

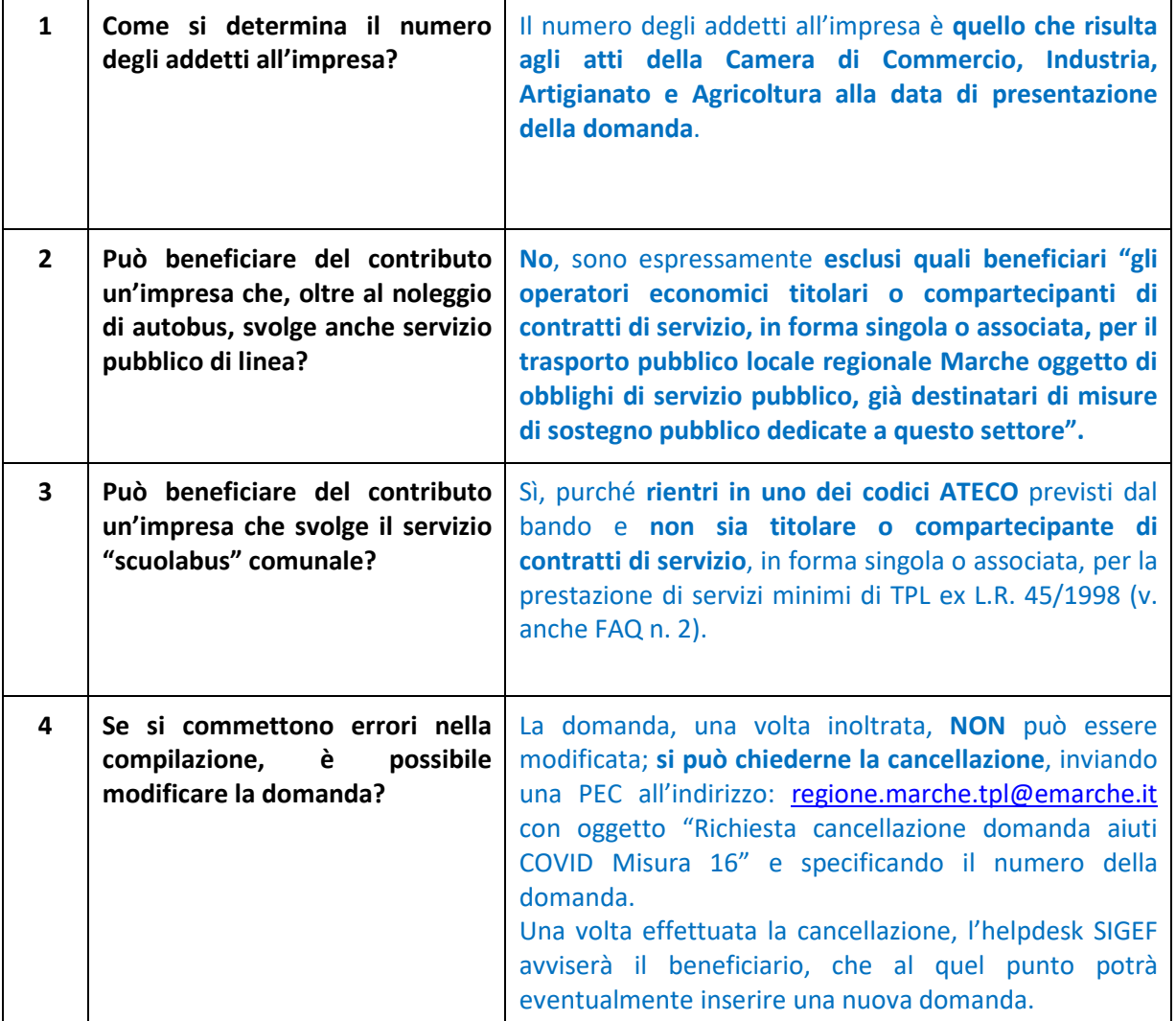